## **Connecting to Wi-Fi Using Windows 10**

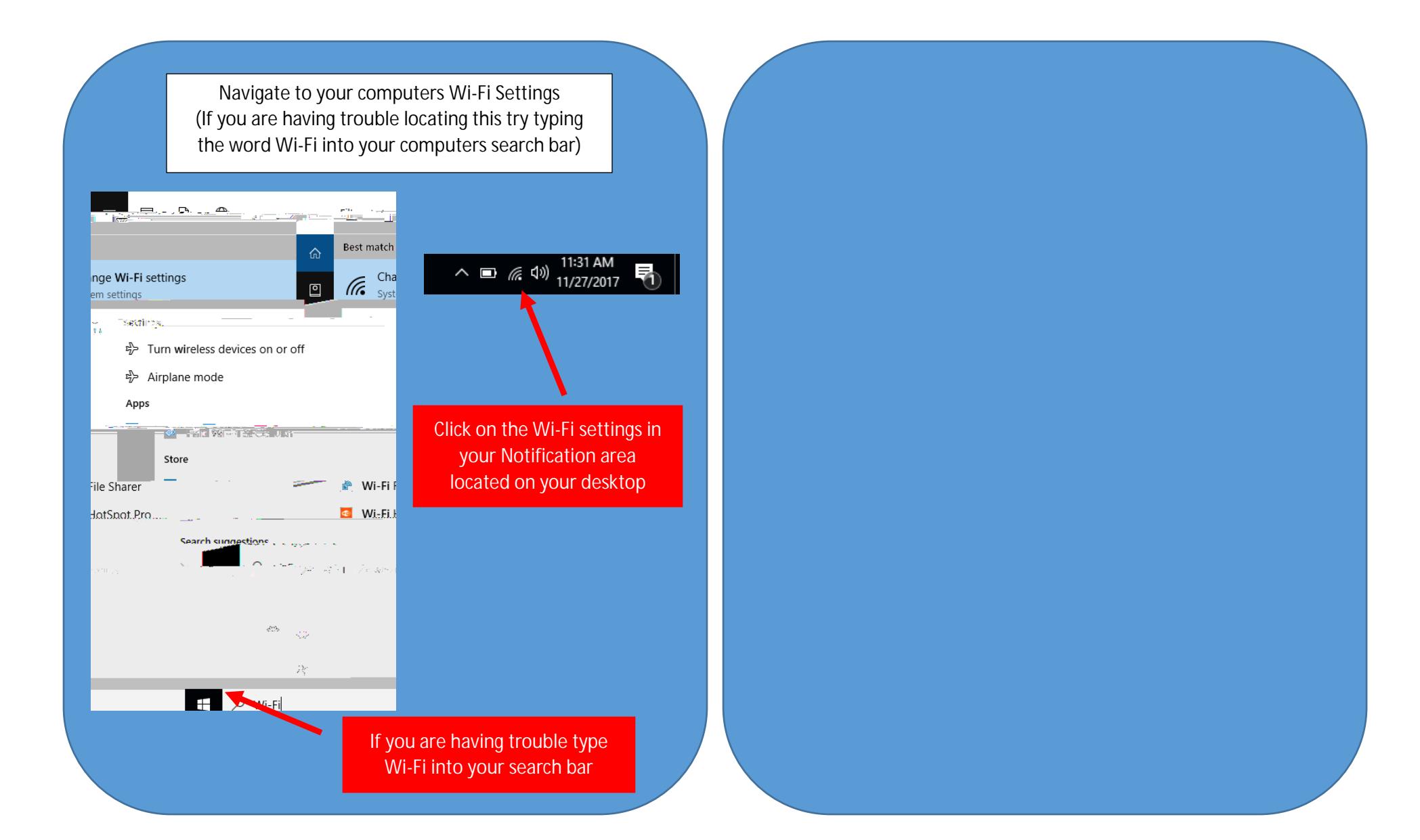

Once you have chosen the correct network, you will be prompted to enter your username and password.

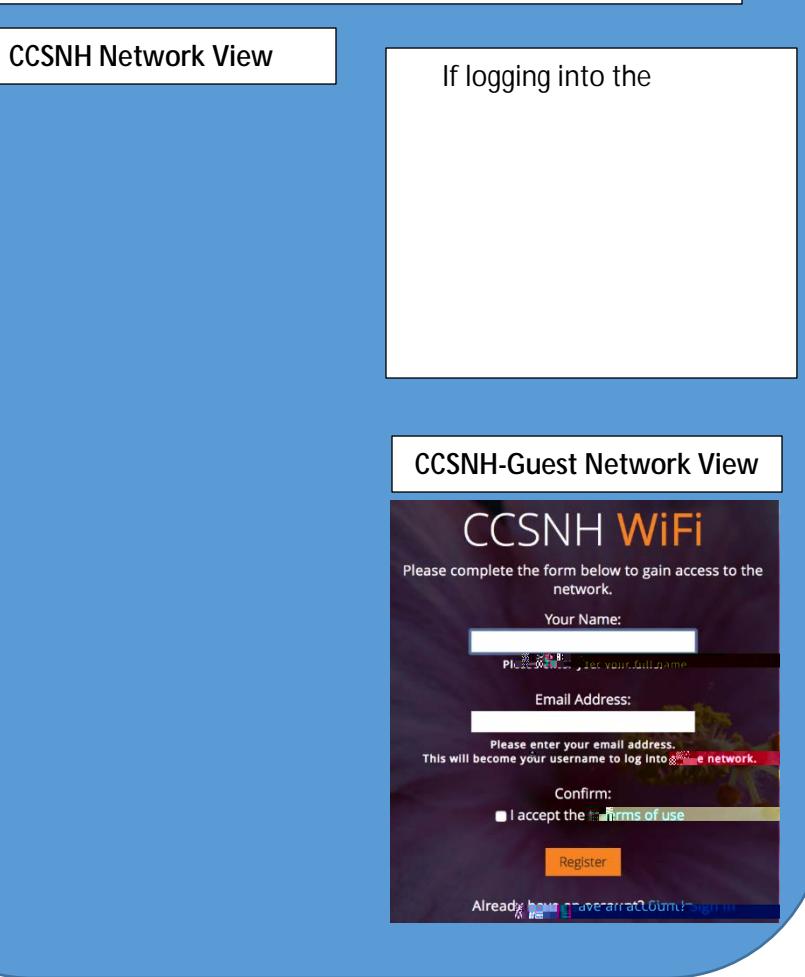